# **GUJARAT TECHNOLOGICAL UNIVERSITY (GTU)**

# **Competency-focused Outcome-based Green Curriculum-2021 (COGC-2021)** Semester - III

# **Course Title: Digital Illustration**

(Course Code: 4335107)

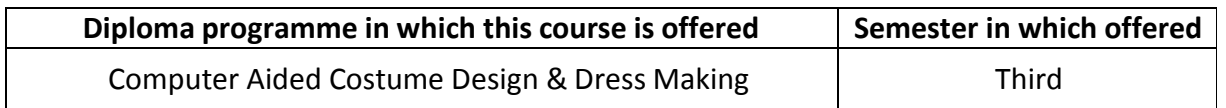

## **1. RATIONALE**

This course will provide opportunities for exploring current graphic design software. It will help students to create digital illustrations with detailing of fashion model drawing, which is required for designing and editing real life applications in the field of fashion design. This course will give knowledge & practice with a fundamental understanding of the advance software viz. Adobe Illustrator and Adobe Photoshop that is used for designing and editing purpose. The main emphasis would be to provide Graphic based platform to the students, so that they can cater the need of the fashion designing industry as per the requirement.

## **2. COMPETENCY**

The course content should be taught and implemented with the aim to develop different types of skills leading to the achievement of the following competency:

 **Create mood board, fashion illustration, garment designs with accessories and the corporate print materials using Adobe Illustrator and Adobe Photoshop software effectively.**

# **3. COURSE OUTCOMES (COs)**

The practical exercises, the underpinning knowledge and the relevant soft skills associated with the identified competency are to be developed in the student for the achievement of the following COs:

- a) Create Mood board using Adobe Photoshop software.
- b) Reproduce Fashion Illustration with special effects using Adobe Photoshop software.
- c) Design garment with accessories using various tools of Adobe Illustrator software.
- d) Develop Corporate Print material using various tools of Adobe Illustrator software.

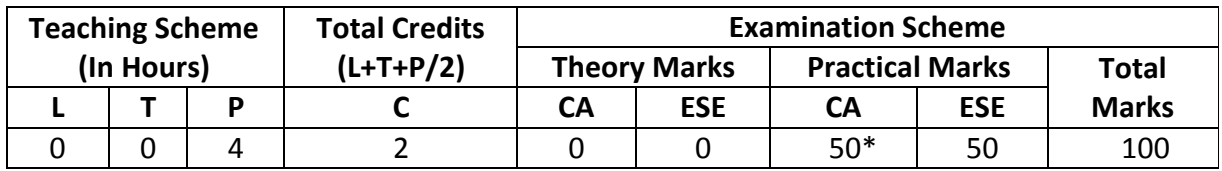

### **4. TEACHING AND EXAMINATION SCHEME**

*(\*): For this practical only course, 50 marks under the practical CA has two components i.e. the assessment of micro-project, which will be done out of 10 marks and the remaining 40 marks are for the assessment of practical. This is designed to facilitate attainment of COs holistically, as there is no theory ESE.*

*Legends: L-Lecture; T – Tutorial/Teacher Guided Theory Practice; P -Practical; C – Credit, CA - Continuous Assessment; ESE -End Semester Examination.*

## **5. SUGGESTED PRACTICAL EXERCISES**

The following practical outcomes (PrOs) are the sub-components of the COs. T*hey are crucial for that particular CO at the 'Precision Level' of Dave's Taxonomy related to 'Psychomotor Domain'*.

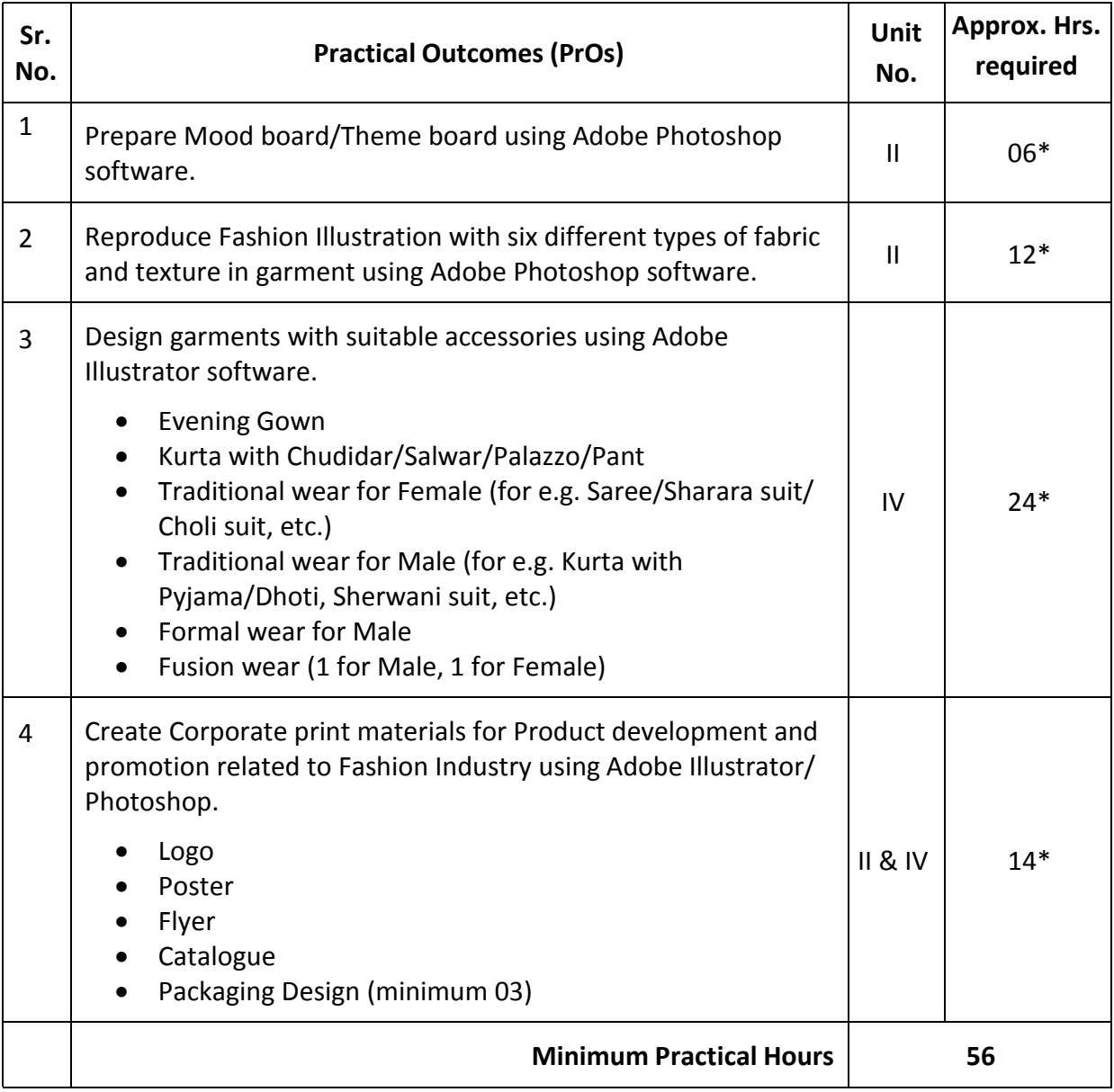

# *Note*

- *i. More Practical Exercises can be designed and offered by the respective course teacher to develop the industry relevant skills/outcomes to match the COs. The above table is only a suggestive list.*
- *ii. The following are some sample 'Process' and 'Product' related skills (more may be added/deleted depending on the course) that occur in the above listed Practical Exercises of this course required which are embedded in the COs and ultimately the competency.*

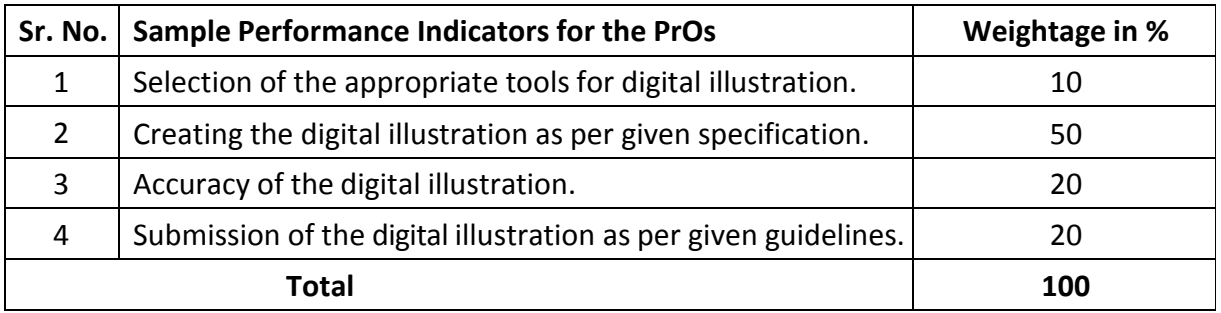

### **6. MAJOR EQUIPMENT/ INSTRUMENTS REQUIRED**

This major equipment with broad specifications for the PrOs is a guide to procure them by the administrators to usher in uniformity of practicals in all institutions across the state.

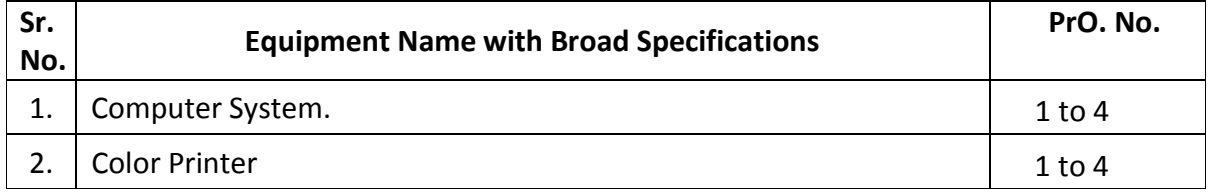

### **7. AFFECTIVE DOMAIN OUTCOMES**

The following *sample* Affective Domain Outcomes (ADOs) are embedded in many of the above-mentioned COs and PrOs. More could be added to fulfil the development of this course competency.

- a) Work as a leader/a team member.
- b) Practice good housekeeping.
- c) Follow ethical practices.

The ADOs are best developed through the laboratory/field-based exercises. Moreover, the level of achievement of the ADOs according to Krathwohl's 'Affective Domain Taxonomy' should gradually increase as planned below:

- i. 'Valuing Level' in 1<sup>st</sup> year
- ii. 'Organization Level' in 2<sup>nd</sup> year.
- iii. 'Characterization Level' in 3rd year.

### **8. UNDERPINNING THEORY**

The major underpinning theory is given below based on the higher level UOs of Revised Bloom's taxonomy that are formulated for development of the COs and competency. If required, more such UOs could be included by the course teacher to focus on attainment of COs and competency.

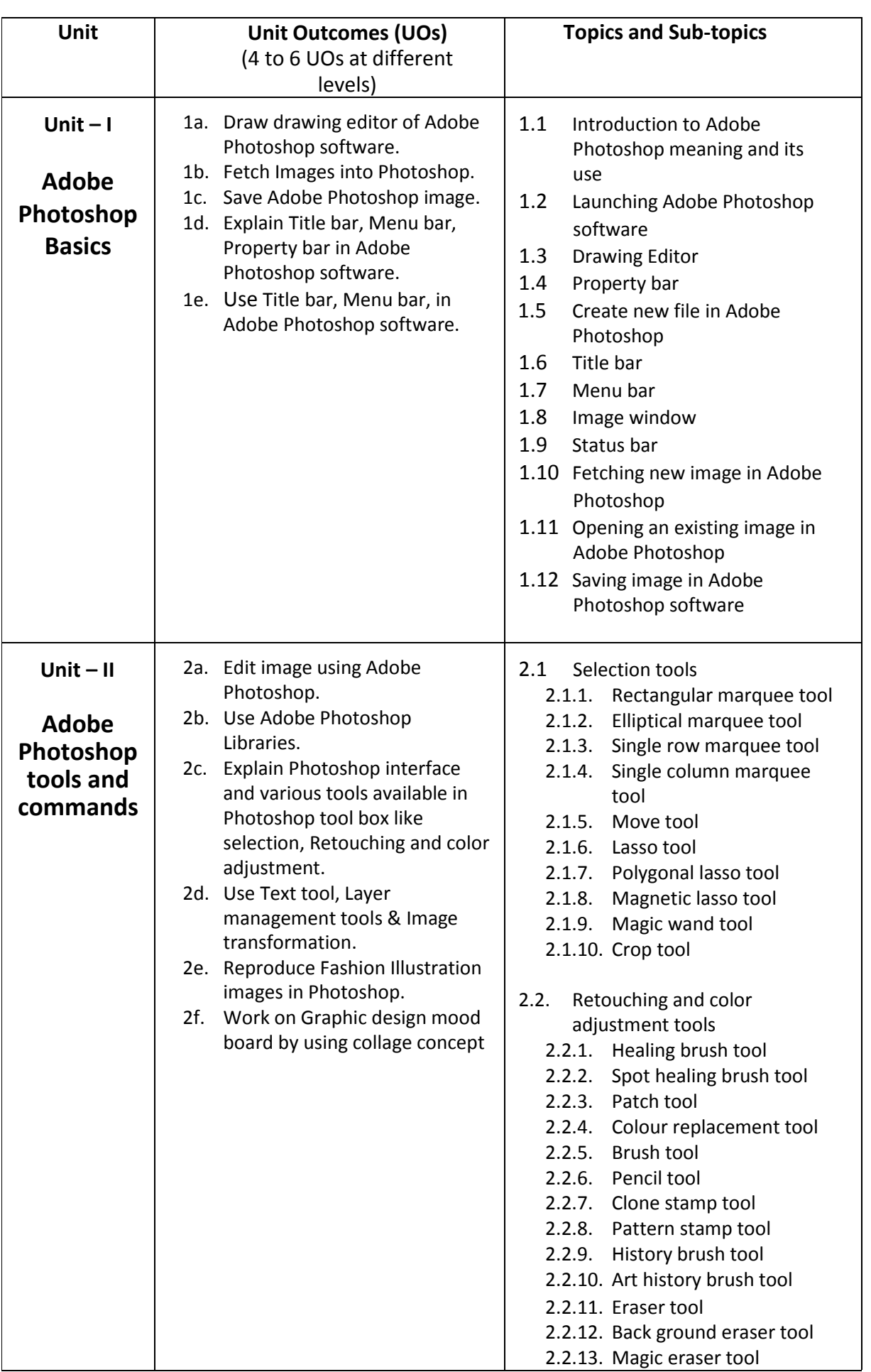

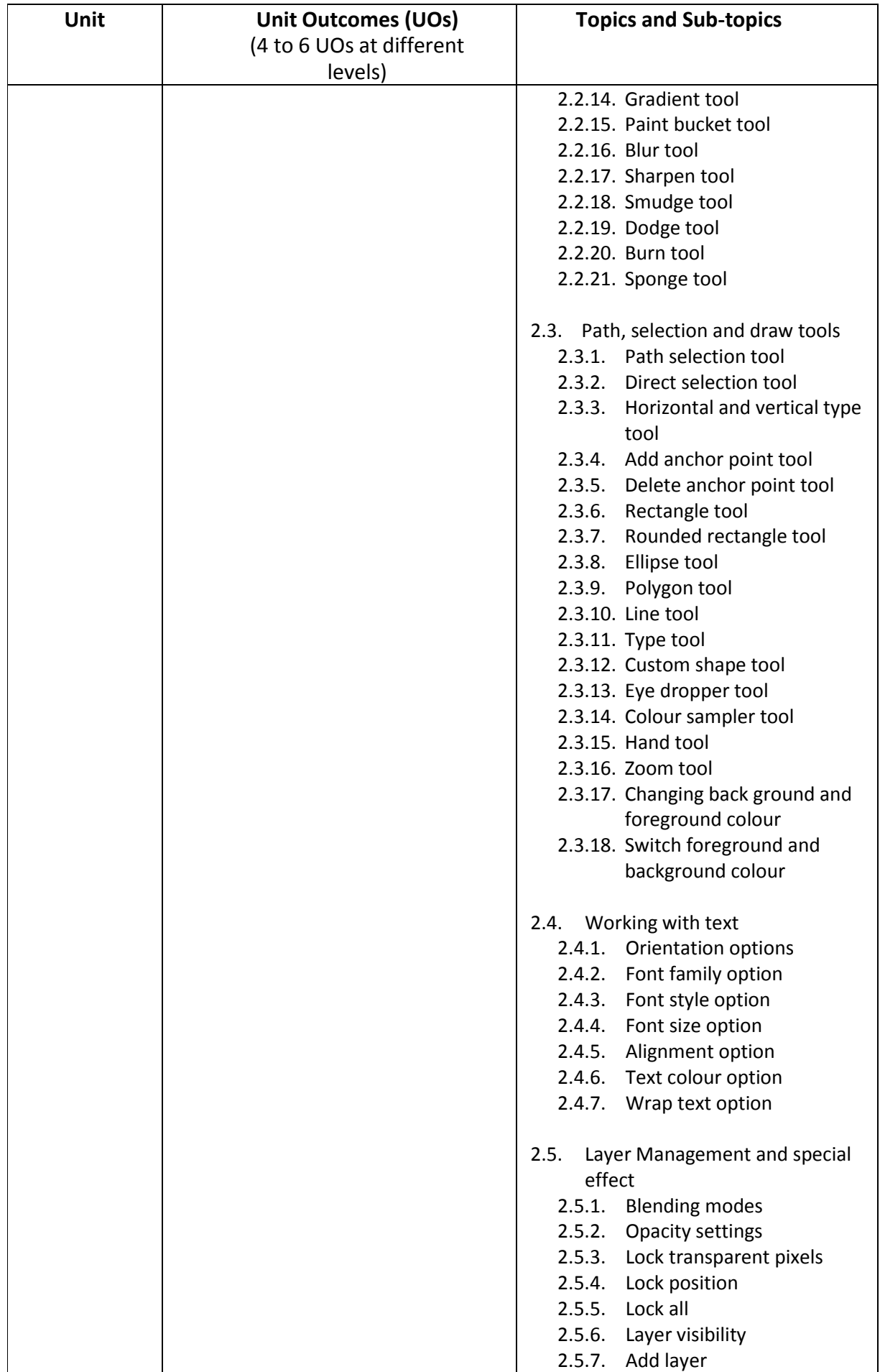

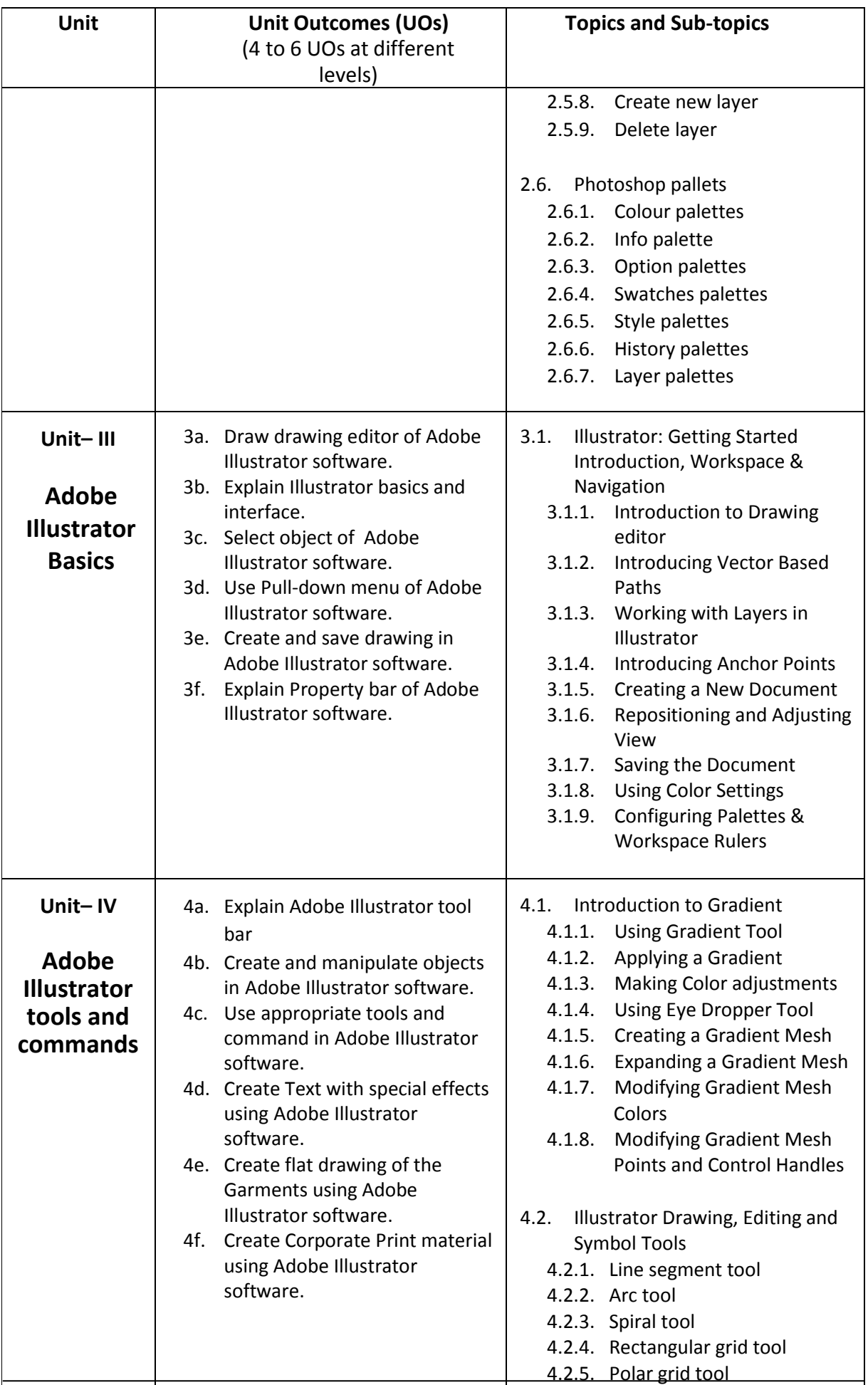

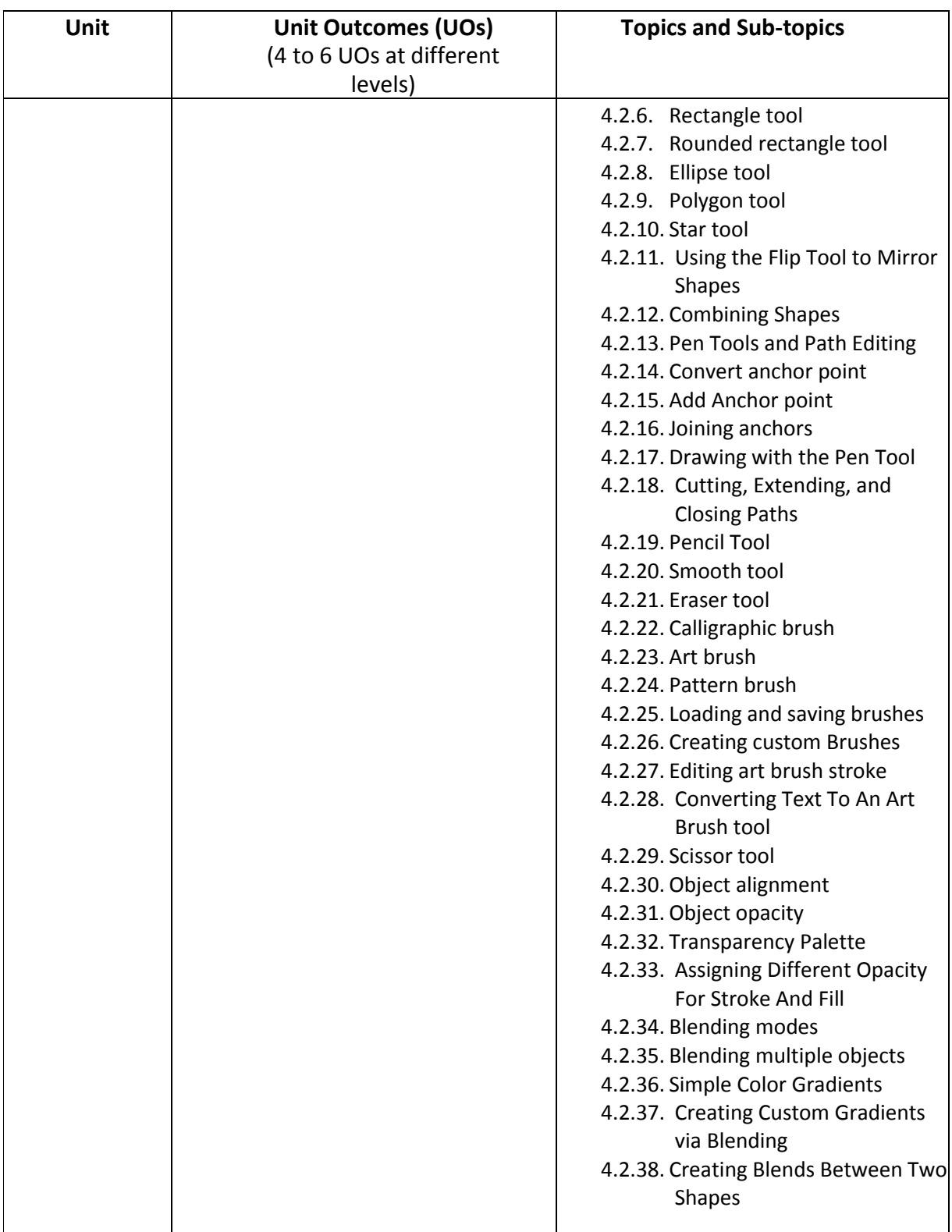

## **9. SUGGESTED SPECIFICATION TABLE FOR QUESTION PAPER DESIGN**

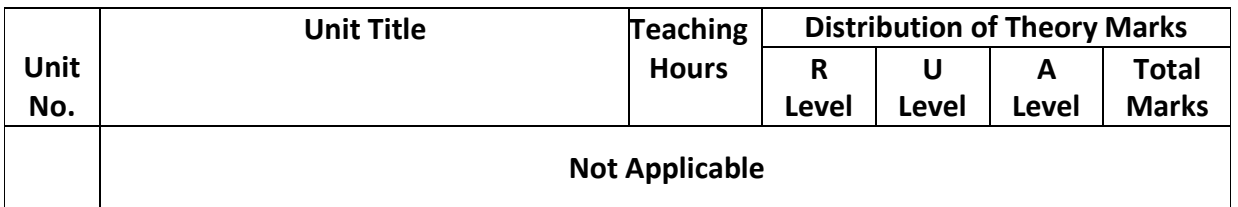

*Legends: R=Remember, U=Understand, A=Apply and above (Revised Bloom's taxonomy)*

## **10. SUGGESTED STUDENT ACTIVITIES**

Other than the classroom and laboratory learning, following are the suggested studentrelated **co-curricular** activities which can be undertaken to accelerate the attainment of the various outcomes in this course. Students should perform following activities in group and prepare reports of about 5 pages for each activity. They should also collect/record physical evidences for their (student's) portfolio which may be useful for their placement interviews:

- a) Prepare accessories for casual garment.
- b) Internet based assignments.
- c) Teacher guided self learning activities.
- d) Draw drawing Editor of Adobe Photoshop software.
- e) Draw drawing Editor of Adobe Illustrator software.

## **11. SUGGESTED SPECIAL INSTRUCTIONAL STRATEGIES (if any)**

These are sample strategies, which the teacher can use to accelerate the attainment of the various outcomes in this course:

- a) Massive open online courses (*MOOCs*) may be used to teach various topics/sub topics.
- b) Guide student(s) in undertaking micro-projects.
- c) *'L' in section No. 4* means different types of teaching methods that are to be employed by teachers to develop the outcomes.
- d) About *20% of the topics/sub-topics* which are relatively simpler or descriptive in nature is to be given to the students for *self-learning*, but to be assessed using different assessment methods.
- e) With respect to *section No.10*, teachers need to ensure to create opportunities and provisions for *co-curricular activities*.
- f) Guide students for using the strategies given in various video for giving special effects.

# **12. SUGGESTED MICRO-PROJECTS**

**Only one micro-project** is planned to be undertaken by a student that needs to be assigned to him/her in the beginning of the semester. In the first four semesters, the micro-project are group-based (group of 3 to 5). However, **in the fifth and sixth semesters**, the number of students in the group should **not exceed three**.

The micro-project could be industry application based, internet-based, workshop-based, laboratory-based or field-based. Each micro-project should encompass two or more COs which are in fact, an integration of PrOs, UOs and ADOs. Each student will have to maintain dated work diary consisting of individual contribution in the project work and give a seminar presentation of it before submission. The duration of the microproject should be about **14- 16 (fourteen to sixteen) student engagement hours** during the course. The students ought to submit micro-project by the end of the semester to develop the industry-oriented COs.

A suggestive list of micro-projects is given here. This has to match the competency and the COs. Similar micro-projects could be added by the concerned course teacher:

- a) **Texture:** Apply texture on any 05 garment using Adobe Photoshop software**.**
- b) **Decorative Accessories:** Create advertisement material for fashion promotion using Adobe Photoshop software.
- c) **Fabric Designing:** Create fabric for dress material as per current trend using Adobe Illustrator software.
- d) **Home furnishing Articles:** Create any 03 Home furnishing articles using Adobe Illustrator software.

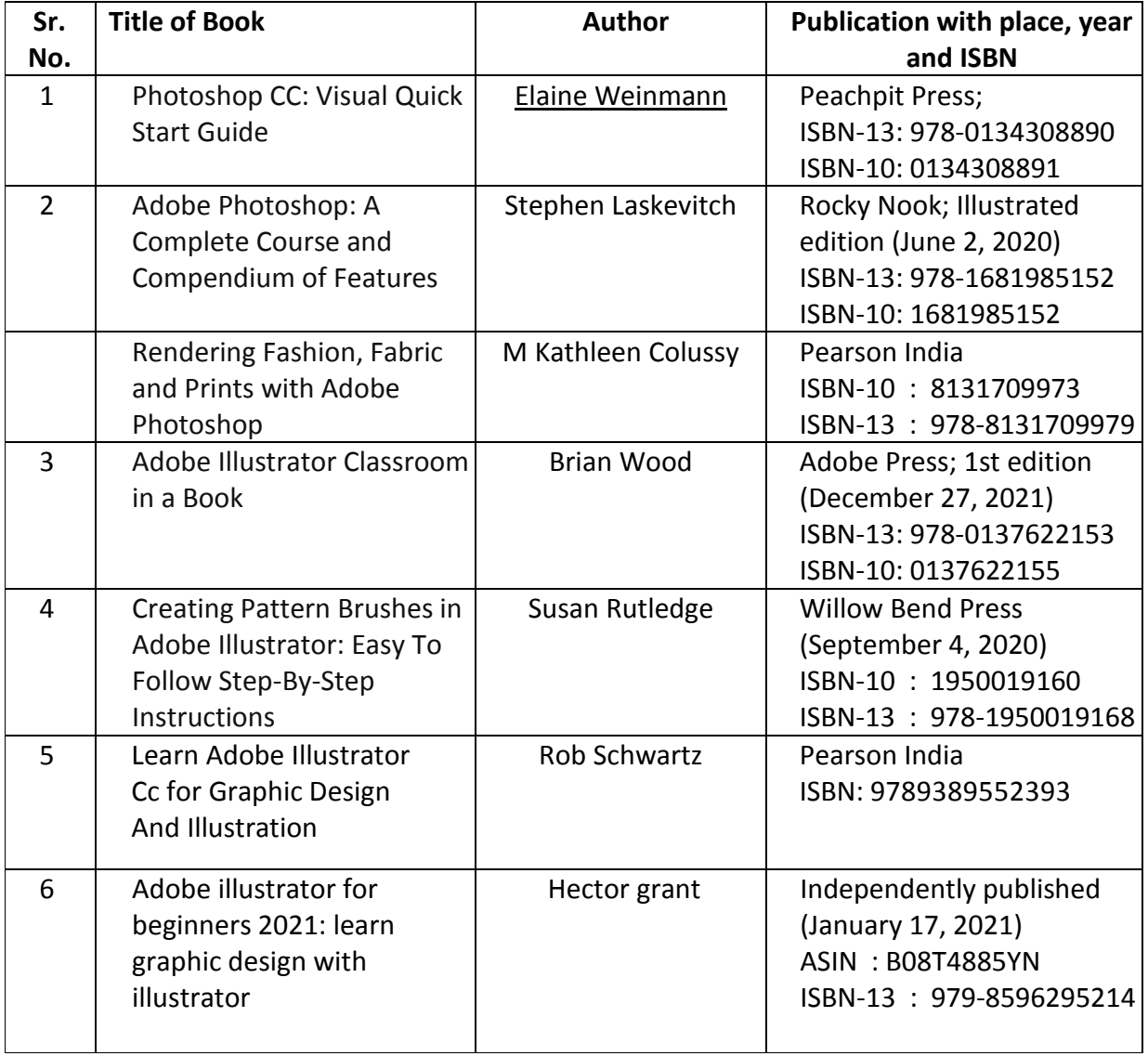

## **13. SUGGESTED LEARNING RESOURCES**

#### **14. SOFTWARE/LEARNING WEBSITES**

- a) <https://youtu.be/dAm08pDLBvI>
- b) https://youtu.be/lyR\_uYsRdPs
- c) <https://youtu.be/xRUxEqD2D5c>
- d) <https://youtu.be/3GzumUieDPY>
- e) [https://youtu.be/uwalf\\_yHW2E](https://youtu.be/uwalf_yHW2E)
- f) <https://youtu.be/WFQA1KGKOVg>
- g) <https://youtu.be/Ckk-NjTMCx8>

#### **15. PO-COMPETENCY-CO MAPPING**

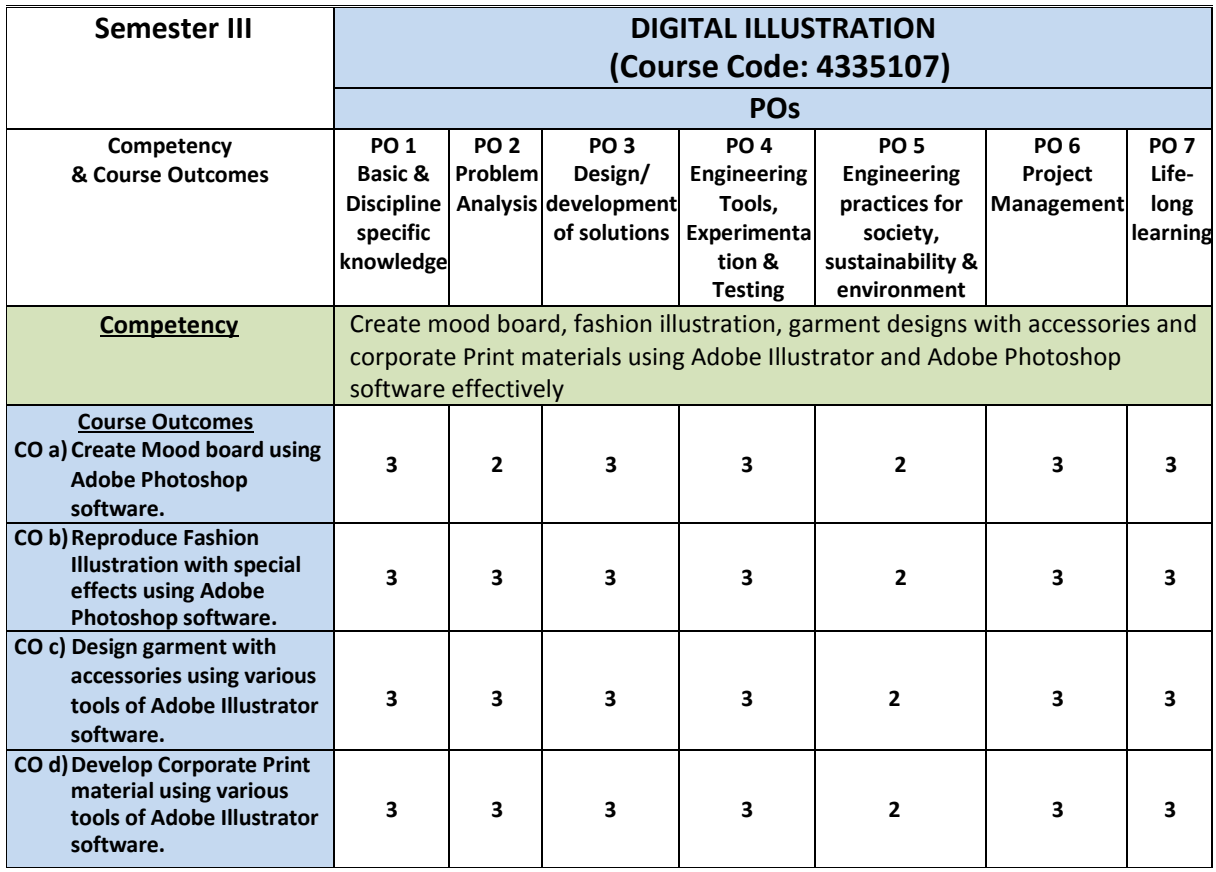

Legend: '3' for high, '2' for medium, '1' for low and '-' for no correlation of each CO with PO.

## **16. COURSE CURRICULUM DEVELOPMENT COMMITTEE**

#### **GTU Resource Persons**

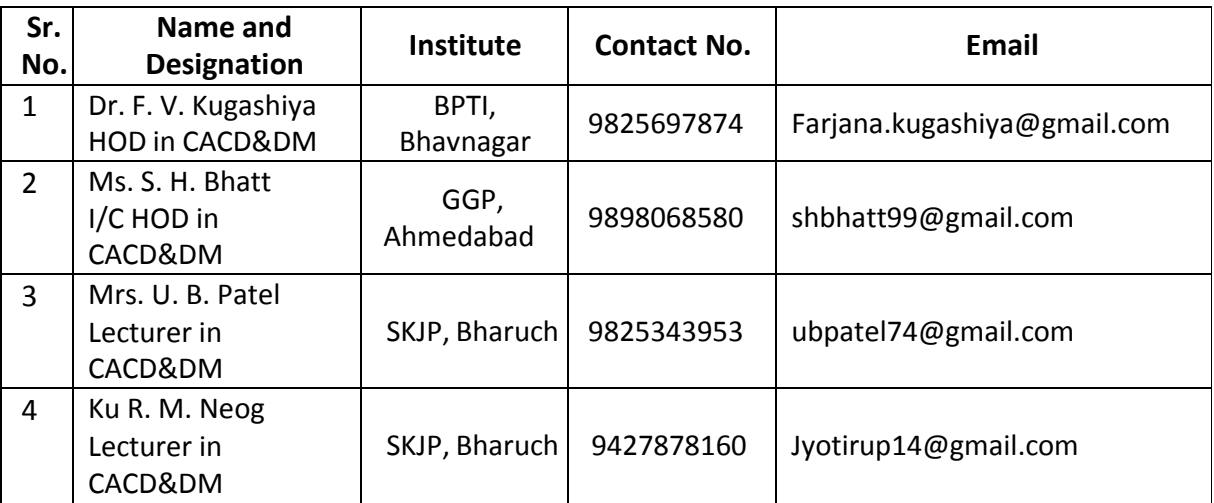